0.0.0 build your own browser :: register (a) >> (C) (X) (a) 🔗 (bttps://byob.mozilla.com/register 👷 🛪 ) 🚺 🕻 snapfish 9) 调 Register Your Account ra Radio - List... i205 lawdgolicy i213 UI Des i214 UX research i247 info viz UI Proto Clinic Buy IMSA moz metrics Microsoft adCenter i206dr - Trac i262 Tangible UI O 🗭 build your own browser 1 regis... O 🐢 build your own browser 1 cust... O 🤹 Bug List O PartneringProjects#Y08 - Moz... O + You'll need to create a free mozilla build your own browser account to begin building your login Iohn Slater browser. Tuesday, 6:21 PM **Deleted:** require Register a new account All fields marked with an This is your basic account information, and will be used to login to the Build Your Own For fields that are required, make sure to be Iohn Slater asterisk\* are required. Browser application. Your e-mail address will be used for account verification, status consistent (e.a., right now the "Street Tuesday, 6:21 PM notifications, and password resets, and must be a valid address. If you are creating a Address 2 is required, but not "Street Added Text customized version of Firefox for distribution by an organization, you must use an email [note: remove all of the rest of account using that organization's domain name to ensure your submissions are approved. Address 1") the copy at the top of the page John Slater as it is repeated in the right-All fields are required except those marked with an asterisk \* Tuesday, 6:25 PM hand column] Added Text Iohn Slater Login name Enter the account name you will use to login to 8YOB (4-12 Tuesday, 6:25 PM characters in length; alphanumeric, underscore, and hyphens only) Added Text Email Verification will be required before your account is activated. If you are representing an organization, you must use an account with that Iohn Slater Email (confirm) drolnitzky@mozilla.com organization's domain name or your submissions may be rejected. Tuesday, 6:25 PM Deleted: Space Password Passwords must be a minimum of six characters in length. If you ..... David Rolnitzky forget your password, reset information will be sent to the email Password (confirm) Today, 1:25 PM address above. Resized: Shape UPDATE: will call this "profile" Under account details, simplify Account Details John Slater to: "We need some basic Tuesday, 6:25 PM We require information about you and, if applicable, the organization you represent. It information about you or your **Deleted:** Space helps us understand who is using BYOB, and to give us additional ways to contact you organization in order to register should the need arise. This information is used solely by Mozilla, and will never be shared David Rolnitzky the account. This information is with or sold to anyone else. Today, 1:25 PM only used by Mozilla and will Added Text never be shared. For more First Name Your given name information, read our privacy John Slater Remove this Tuesday, 6:25 PM policy. Last Name Your sumame. Added Text Please indicate whether you are using the versions of Firefox you David Rolnitzky Account type? \* Personal Organization create for personal use (i.e. sharing with friends and family, etc.) or Today, 1:25 PM Organization Type Corporation 2 on behalf of an organization. Remove this -- add it to the field name: **Deleted:** [link to privacy "Full legal name of the organization" If select personal, hide Organization Name "organization name" and David Rolnitzky Phone Your daytime contact number, with country code (US/Canada is "1"). Remove this Today, 1:29 PM remove star from fax Fax \* Your fax number, with country code (US/Canada is "1") **Resized:** Shape Change field name to organization Website \* Please provide the URL for your organizational of mailing address - use a header in that Street Address 1 Please provide your current mailing address or, if p representing an organization, your organization's in O Find: Q Waconsin ( Highlight all ) Mutch case Next Previous 02

policy?]

John Slater Tuesday, 6:27 PM **Deleted:** You're almost ready to create a customi...

John Slater Tuesday, 6:27 PM **Deleted:** Space

John Slater Tuesday, 6:27 PM Added Text

John Slater Tuesday, 6:27 PM Added Text

John Slater Tuesday, 6:27 PM **Deleted:** .

John Slater Tuesday, 6:27 PM **Deleted:** for some reason

John Slater Tuesday, 6:27 PM Added Text

John Slater Tuesday, 6:27 PM **Deleted:** SPAM

John Slater Tuesday, 6:27 PM Added Text

John Slater Tuesday, 6:28 PM **Deleted:** Space

John Slater Tuesday, 6:28 PM **Deleted:** A

John Slater Tuesday, 6:28 PM Added Text

John Slater Tuesday, 6:28 PM **Deleted:** Iternatively

| 000              | build your own browser :: registration                                             | n successful                                                                                                    |
|------------------|------------------------------------------------------------------------------------|----------------------------------------------------------------------------------------------------|
| (1) - C          | ) 🛞 🏚 🔮 🌘 meaila.com https://byob.mozilla.com/register                             | 😭 🔻 ) ( 👫 firefox newsletter 🔍 )                                                                                                    |
| I School Mehmail | 1203 Pandora Radio - List 1205 law&policy 1213 ULDes 1214 UK research 1247 info vi | iz UI Proto Clinic Buy IMSA moz metrics Microsoft adCenter 1206dr - Trac                                                                                                    |
| 🌩 Zimbra: Inbox  | 🐢 build your ow 🗭 build your O 🤹 Bug Lint 🔛 Partnering:Pro                         | o 🕐 El navegador 🤘 Online Photo 🌟 Mozilla Hacks 🕇                                                                                                    |
|                  | mozilla build your own browser                                                     | and the local sector of the sector of the se |
|                  | moznia build your own browser                                                      | register - login Search browsers                                                                                                    |
|                  | Registration successful                                                            | register - kojih (Search Browsers                                                                                                    |
|                  |                                                                                    |                                                                                                    |
|                  | Registration successful                                                            | ormation on how to activate your account has been                                                                                                    |

You can also use the button below to re-send the account activation email:

(Re-send Account Activation Information )

Done

Simplify this copy to something like:

Headline: Thank you for registering!

You'll receive an email shortly confirming that your account is approved. Please follow the simple instructions in order to finalize your registration and begin building your browser.

If you don't receive an email after 24 hours, please contact us at byob-help@mozilla.com (but check your spam filter first), Or, click the button below to re-send your activation information now.

NOTE: The first time someone clicks on the verification email, they should see a first run page explaining how to get started, or at least a few intro sentences

81

## David Rolnitzky Today, 1:33 PM **Replaced:** B.Y.O.B.

#### John Slater Tuesday, 6:29 PM **Deleted:** You're just a few minutes away from

John Slater Tuesday, 6:29 PM Added Text

John Slater Tuesday, 6:29 PM **Deleted:** submitting

John Slater Tuesday, 6:29 PM Added Text

John Slater Tuesday, 6:29 PM **Deleted:** Space

John Slater Tuesday, 6:29 PM Added Text

David Rolnitzky Today, 1:30 PM Added Text

David Rolnitzky Today, 1:30 PM **Deleted:** [is this true??],

David Rolnitzky Today, 1:33 PM **Replaced:** B.Y.O.B.

John Slater Tuesday, 6:30 PM **Deleted:** Space

John Slater Tuesday, 6:30 PM **Deleted:** may

John Slater Tuesday, 6:30 PM Added Text

David Rolnitzky Today, 1:31 PM **Added Text** 

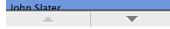

|                                | http://byob.mozilla.com/verifyemail?success       | =true                     | <u>ù</u> | *) 🚰 firefox newsletter Q 📑                             |
|--------------------------------|---------------------------------------------------|---------------------------|----------|---------------------------------------------------------|
|                                | List i205 law&policy i213 UI Des i214 UX rese     |                           |          |                                                         |
| imbra: Sear 🤤   🥐 build your o | 🛇 🎓 build your o 🛇 🎼 Bug List                     | O PartneringPr O          |          | indows Liv 🕲 🌔 build your o 😒 🕂 🆜                       |
| mozilla bu                     | ild your own browser                              | register                  | • login  | Search browsers                                         |
|                                |                                                   |                           |          |                                                         |
| Account verific                | ation successful                                  |                           |          |                                                         |
| Welcome to Mozilla's Bu        | ild Your Own Browser (BYOB) web applica           | ation. Your account has t | been su  | ccessfully activated, and we've                         |
|                                | to set a cookie for you that will keep you los    |                           |          | ,                                                       |
|                                | control, you should log out when you're finis     |                           |          |                                                         |
| corner of every page.          |                                                   |                           |          | regeet mit it the appen right                           |
|                                |                                                   |                           |          |                                                         |
| Headline: Welcome to           | Mozilla's Build Your Own Browser (BYC             | <b>DB)!</b>               | •        | Add a "get started" or "create browser" b               |
| Now it's time to begin I       | ouilding your customized browser. The proc        | sees should only          |          | to this page<br>Add a link to return home or some navig |
|                                | d the BYOB wizard will walk you through ea        |                           |          | on this page to go to the BYOB homepag                  |
| _                              | Save button and finish the process later (be      |                           |          |                                                         |
| when you're done).             |                                                   |                           |          |                                                         |
|                                |                                                   |                           |          |                                                         |
| Build your browser! (bu        | utton links to the first tab of the wizard).      |                           |          |                                                         |
| Want to learn more? V          | iew the BYOB screencast.                          |                           |          |                                                         |
| •                              | •                                                 |                           |          |                                                         |
| • -                            | ct us at <u>help@byob.mozilla.com</u> (or whateve | er the email address      |          |                                                         |
| should be)                     |                                                   |                           |          |                                                         |
|                                |                                                   |                           |          |                                                         |
|                                |                                                   |                           |          |                                                         |

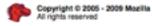

Done

Privacy Policy Legal Notices Contact us

\* 11

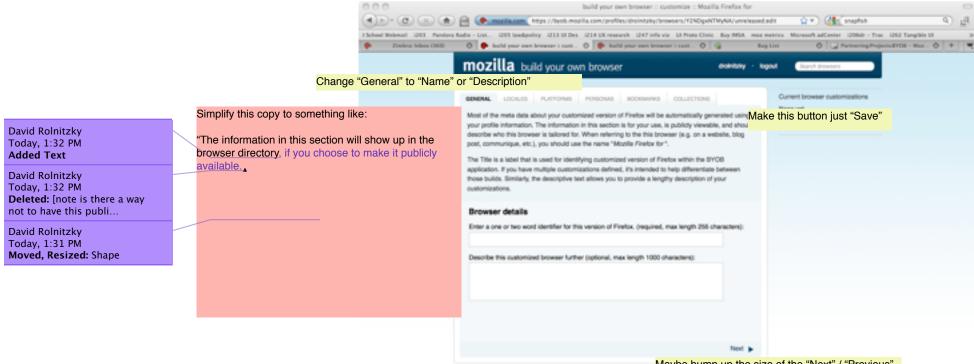

Maybe bump up the size of the "Next" / "Previous" buttons or add them closer to the top for visibility.

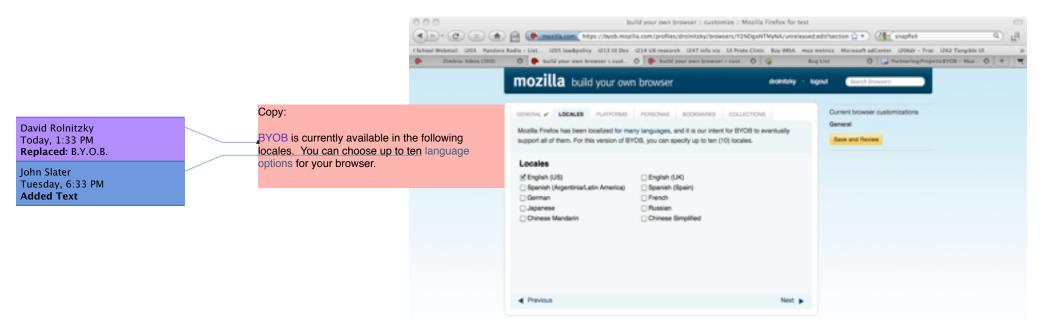

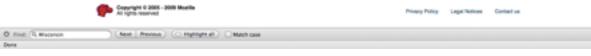

David Rolnitzky Today, 1:33 PM **Replaced:** B.Y.O.B.

John Slater Tuesday, 6:34 PM Added Text

John Slater Tuesday, 6:35 PM **Deleted:** ,

John Slater Tuesday, 6:34 PM Added Text

John Slater Tuesday, 6:34 PM **Deleted:** Select each operating system you want...

000 build your own browser :: customize :: Mozilla Firefox for test 🔹 🕑 🛞 🍙 🚔 🕐 🚌 nazilazon, https://byok.mozila.com/profiles/droinizky/brokers/Y2NDpxhTMyAA/unrelessed.edit/section 👷 🖲 🚷 9 Echael Webmail 201 Panders Radio - List... 1205 Izedapolicy 2213 UI Des. 1214 UX reasonsh 1247 Infla viz. UI Prote Clinic. Buy IMIA. muz metrics. Microsoft adCenter. 1206/dr - True 1262 Tangible UI. Zimbra, Inkos (160) 0 🗭 build your own browser i cust... 0 🐢 build your own browser i cust... 0 🤹 Bug List 0 PartneringProjects/EVOE - Max... 0 4 . mozilla build your own browser direktilizity logout Current browser customizations GENERAL & LOCALES PLATFORMS PERSONIS BOOKMARKS COLLECTIONS Copy: General Mozilla Firefox is available for the Linux. Apple OSX, and Windows family of operating systems. BYOB will generate your customized version of Firefox for all three platforms by default, and we Save and Review BYOB is available for the Windows, Mac OSX and encourage making all platforms available to your target audience. Linux operating systems. We recommend leaving If, however, you only want to distribute a version for a certain platform(s), you can deselect the all three options checked to make sure your platforms you don't need below, and they won't be generated when you submit your distribution for browser is available to as many people as possible, approval. but you can uncheck any of the options if you Platforms prefer. of Windows ≤ Mac OS X £ Linux Previous Next h

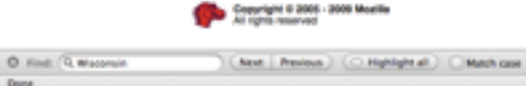

Privary Policy Legal Notices Contact us

84.

#### David Rolnitzky Today, 1:33 PM Replaced: B.Y.O.B.

John Slater Tuesday, 6:35 PM Added Text

Iohn Slater Tuesday, 6:36 PM Added Text

John Slater Tuesday, 6:37 PM Added Text

John Slater Tuesday, 6:39 PM Added Text

Copy:

check the box below.

John Slater Tuesday, 6:41 PM Added Text

Iohn Slater Tuesday, 6:39 PM Added Text

John Slater Tuesday, 6:37 PM Added Text

Iohn Slater Tuesday, 6:40 PM Added Text

John Slater Tuesday, 6:35 PM Added: Paragraph Break

John Slater Tuesday, 6:36 PM **Deleted:** add a custom skin. called Personas for Firefox.

John Slater Tuesday, 6:40 PM **Deleted:** Personas are a great way to brand your brow...

John Slater Tuesday, 6:40 PM **Deleted:** If you already have a Persona created, you ...

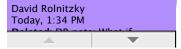

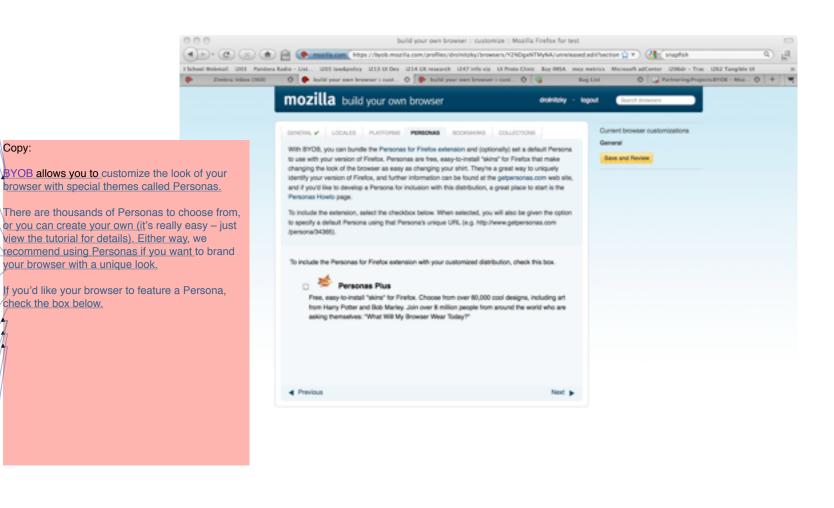

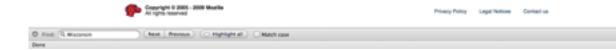

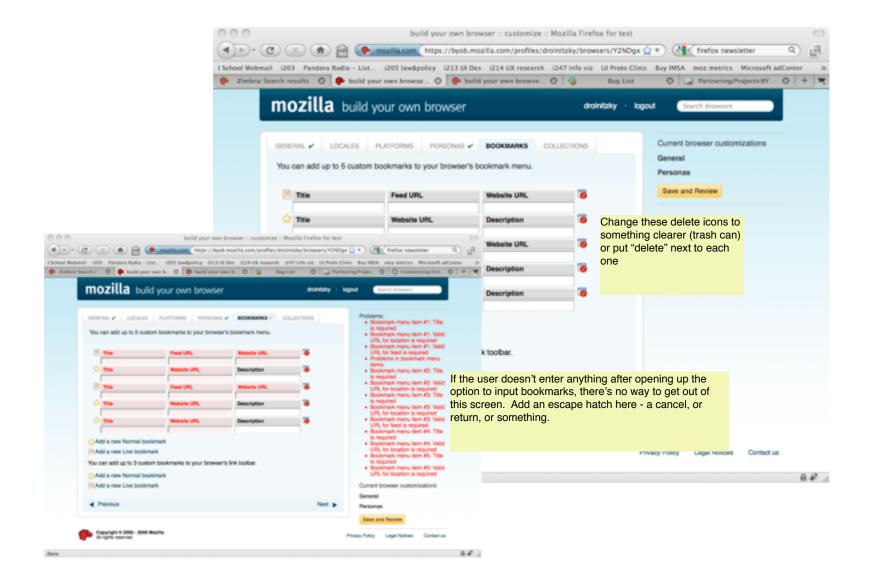

David Rolnitzky Today, 1:35 PM Deleted: DR note: I'm not really 100% sure how t...

John Slater Tuesday, 6:41 PM Added Text

David Rolnitzky Today, 1:35 PM Deleted: [IS edits based on DR's assumption above]¶

John Slater Tuesday, 6:42 PM Deleted: You can choose a set of Add-ons to suggest.

ons here (add links).

David Rolnitzky Today, 1:33 PM Replaced: B.Y.O.B.

John Slater Tuesday, 6:42 PM **Deleted:** distribution

Iohn Slater Tuesday, 6:42 PM Added Text

Iohn Slater Tuesday, 6:42 PM Added Text

John Slater Tuesday, 6:42 PM Deleted: c

John Slater Tuesday, 6:42 PM Added Text

Iohn Slater Tuesday, 6:42 PM Deleted: C

John Slater Tuesday, 6:42 PM Added Text

John Slater Tuesday, 6:42 PM Deleted: you

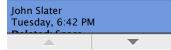

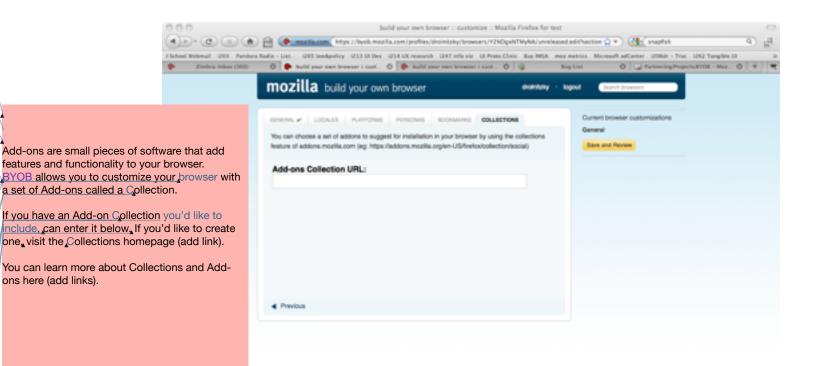

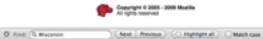

Deuna

Contact us Privary Policy Legal Notices

| 000                   | build your own browser :: customize :: Mozilla Finefox for test                                                                                                    | 0   |
|-----------------------|----------------------------------------------------------------------------------------------------|-----|
|                       | 🐑 🔠 🕐 maatla.com (https://byok.mozila.com/profiles/droinitely/browsers/12NDpshTMyNA/unniessed.edi/bhow,r 👷 🐑 (小)                                                                                                    | B @ |
|                       | era Radio - List. 205 landpolicy 2213 UI Des 2214 UX research 1247 info viz UI Prote Clinic Buy IMSA mezimetrics Microsoft adCenter 206dr - Trac 1262 Tangible UI                                                                                                    | 3   |
| Participa Index (300) | 0 🗭 buld your own browser i cost 0 🕐 buld your own browser i cost 0 🕼 Bug List 0 📮 Partnering Project.07001 - Maz 0                                                                                                    | * * |
|                       | mozilla build your own browser ownizey - lagour Greek transmit                                                                                                    |     |
|                       |                                                                                                    |     |
|                       | denervie v LOCALES PLATFORMS PERSONAS BODOM/INS COLLECTIONS Current browser customizations                                                                                                    |     |
|                       | You can choose a set of addons to suggest for installation in your browser by using the collections                                                                                                    |     |
|                       | Add a close button to lightboxes                                                                                                    |     |
|                       | Add-ons Collection URL:                                                                                                    |     |
|                       | Review and Confirm: 1 of 2                                                                                                    |     |
|                       | Please review your outomizations detailed below before submitting your browser for build                                                                                                    |     |
|                       | and approval:                                                                                                    |     |
|                       | General 🛶                                                                                                    |     |
|                       | Mozila Firefox for test                                                                                                    |     |
|                       | Locales on Platforms on                                                                                                    |     |
|                       | English (UE)      Hindows     Misc OS X                                                                                                    |     |
|                       | Previous     Providue                                                                                                    |     |
|                       | Personas est                                                                                                    |     |
|                       | The Personal add on will be not installed.                                                                                                    |     |
|                       |                                                                                                    |     |
|                       |                                                                                                    |     |
|                       |                                                                                                    |     |
|                       |                                                                                                    |     |
|                       | Not >                                                                                                    |     |
|                       |                                                                                                    |     |
|                       |                                                                                                    |     |
|                       |                                                                                                    |     |
|                       |                                                                                                    |     |
|                       |                                                                                                    |     |
|                       | Cesurging & 2000 - 2009 Macilie Privacy Pulity Legal Nutries Contact us                                                                                                    |     |
|                       | A sign served rough sign rough sign rough si |     |
| O Find: (9, Waconsin  | Next Protos (Highlight all ) Math case                                                                                                    | 60. |
| Done                  |                                                                                                    |     |

David Rolnitzky Today, 1:38 PM **Replaced:** Healdine

David Rolnitzky Today, 1:37 PM **Replaced:** Ready to

David Rolnitzky Today, 1:37 PM **Deleted:** r

David Rolnitzky Today, 1:37 PM **Deleted:** ?

David Rolnitzky Today, 1:37 PM **Replaced:** [JS: this isn't optional, right? If not,...

David Rolnitzky Today, 1:33 PM **Replaced:** B.Y.O.B.

David Rolnitzky Today, 1:37 PM **Moved, Resized:** Shape

# Copy:

Readline: Request a release for this browser, Subhead: Please take a moment to review some of our legal language.

Mozilla's Build Your Own Browser (BYOB) application creates a customized version of Firefox that can be publicly distributed. These customized versions of Firefox are licensed under the Mozilla Public License (MPL), and their installation files and contents are subject to the restrictions outlined in the Mozilla Trademark Policy. By using BYOB and/or distributing the installers generated by BYOB, you understand and agree to this policy.

The rules governing this distribution, which are further outlined in the Mozilla Public License and the Mozilla Trademark Policy are:

- The program installers generated by BYOB and/ or their contents may not be modified in any way
- Any installer distributed must be signed with a digital certificate issued by Mozilla
- The installers must be distributed at no cost to the end-user
- The installers must be distributed as-is as a stand-alone file, and may not be incorporated with a meta-installer or pre-installed
- When referring to the product name, the installer must be referred to as Mozilla Firefox to differentiate it from the default release of Firefox.

If you have any questions or need clarification regarding these conditions, please <u>contact us</u>.

DR note: consider also adding this info, which is contained in the email but should really be on this page:

Mozilla Public License http://www.mozilla.org/MPL/

Mozilla Trademark Policy http://www.mozilla.org/foundation/trademarks/policy.html

|          | build your own browser :: release :: Mozilla Firefox for                                                                                                    |
|----------|----------------------------------------------------------------------------------------------------|
|          | 🗎 (🗭 maaila.com / https://byob.mozilia.com/profiles/droinitzky/browcers/IUMDQ2MzG4NA/unreleased/viewse 👷 🔹 (👫 inapfish 🔍 👰                                                                                                    |
|          | Ladio - Linz 1205 Ison@policy 1213 UI Des 1254 UX research 1247 Info viz UI Proto Clinic Buy INSA mex metrics. Microsoft adCenter 1206dr - Trac 1212 Tanglole UI 30                                                                                                    |
| •        |                                                                                                    |
|          | mozilla build your own browser and the second second secon |
| fox      | Mozilla Firefox for<br>Created by drolnitzky on 03/12/2010                                                                                                    |
| nd       | Request a new release for this browser?                                                                                                    |
| /        | Distribution and generation restrictions                                                                                                    |
| ł        | Mozilla's Build Yoar Own Browser (BYOB) application generates installer files for a lightly customized version of Firefox that can<br>be publicly distributed. These customized versions of Firefox are licensed under the Mozilla Public License (MPL), and the<br>installer files and their contents are subject to the restrictions outlined in the Mozilla Trademark Policy. By using BYOB and/or<br>distributing the installers generated by BYOB, you understand and agree to this.                                                                                                    |
| d/<br>ay | There are a few rules regarding distribution of the installers, and breaking any of the rules automatically revokes your (or your organization's) authorization to distribute them. The rules, which are further outlined in the Mozilla Public License and the Mozilla Tindemark Policy are:                                                                                                    |
|          | <ul> <li>The program installers generated by BYOB and/or their contents may not be modified in any way</li> <li>Any installer distributed must be signed with a digital certificate issued by Mozilla</li> </ul>                                                                                                    |
|          | <ul> <li>The installers must be distributed at no cost to the end-user</li> <li>The installers must be distributed as-is as a stand-alone file, and may not be incorporated with a meta-installer or pre-installed</li> </ul>                                                                                                    |
|          | <ul> <li>The instances times or unstruction areas in a same more set, and may not or incorporate with a mount instance or pro-instance</li> <li>When referring to the product name, the installer must be referred to as Mozilla Florefox for to differentiate it from the default release of Firefox.</li> </ul>                                                                                                    |
|          | If you have any questions regarding these conditions, or need clarification on any of the items mentioned here, please contact us.                                                                                                    |
| er       | Comments:                                                                                                    |
| x.       |                                                                                                    |
| g        |                                                                                                    |
| e:       | Are you sure? (                                                                                                    |

Copyright 0 2005 - 2009 Woulds

Privacy Policy Legal Notices Contact up

Next Previous C Highlight all Match case

80

## John Slater Tuesday, 6:47 PM **Deleted:** Greetings

John Slater Tuesday, 6:47 PM **Added Text** 

John Slater Tuesday, 6:47 PM **Deleted:** ,

John Slater Tuesday, 6:47 PM **Added:** Space

John Slater Tuesday, 6:47 PM **Deleted: ¶**¶

John Slater Tuesday, 6:44 PM **Added Text** 

John Slater Tuesday, 6:44 PM **Deleted:** you

David Rolnitzky Today, 1:48 PM Added Text

John Slater Tuesday, 6:45 PM Added Text

David Rolnitzky Today, 1:40 PM **Deleted:** [do we want to add any marketingish copy here...

John Slater Tuesday, 6:47 PM **Deleted:** Paragraph Break

John Slater Tuesday, 6:47 PM **Deleted:** Paragraph Break

John Slater Tuesday, 6:47 PM **Deleted:** , and thanks for registering

John Slater Tuesday, 6:46 PM Added Text BYOB account verification email (suggested copy)

DR note: if they already agreet to the T&C's on the web app before they got this email, why are we sending the full copy again?

Hi [name]. Thanks for registering for Mozilla's Build Your Own Browser (BYOB) application!

You're just a few clicks away from building your very own, customized version of a Firefox browser. With BYOB, create a browser with your choice of bookmarks, add-ons, personas, and localization of choice. Plus, you'll get a browser built with Firefox's world-class speed and security.

Before you get started, please remember that by using and distributing a customized version of Firefox, you agree to the program terms and conditions. You can review the terms and conditions here: <a href="http://xxx.xxxx.xxx">http://xxx.xxxx.xx</a> [DR NOTE: add a link to the T&C's here instead of putting a long laundry list which they already saw in the final step in the web app to generate this email)

BYOB is licensed under the Mozilla Public License (MPL), and their contents are subject to the restrictions outlined in the Mozilla Trademark Policy.

Mozilla Public License http://www.mozilla.org/MPL/

Mozilla Trademark Policy http://www.mozilla.org/foundation/trademarks/policy.html

If you have any questions regarding these conditions, or need clarification on any of the items mentioned here, please contact us by visiting <a href="https://byob.mozilla.com/contact/">https://byob.mozilla.com/contact/</a>

Please follow the link below to verify your email address and complete the account activation process: https://byob.mozilla.com/verifyemail?email\_verification\_token=c90f26081e2a89ae59b7054de27e5

Welcome aboard!

Sincerely, <u>The Mozilla BYOB</u> Team http://buildyourownbrowser.com

PS: If for some reason you did not register an account using this email address, please contact us at <u>https://byob.mozilla.com/contact/</u>. This is an automatically generated email--please don't reply directly.

## BYOB account verification email (current text for reference)

#### Subject line: Thanks for registering with Mozilla's Build Your Own Browser!

Greetings,

This is an automatically generated email from Mozilla's Build Your Own Browser (BYOB) application. The orignating account is not monitored, so please direct enquires about this email to the BYOB contact page at <a href="https://byob.mozilla.com/contact/">https://byob.mozilla.com/contact/</a>.

Someone (possibly you) has registered an account using this email address with the BYOB application. The account's login name is "drolnitzky". If you are that someone, you will need to follow the link below to verify your email address and complete the account activation process. We'd also like you to be aware of some conditions regarding the use of BYOB, and distribution of the browsers it creates.

BYOB generates installer files for a lightly customized version of Firefox that can be publicly distributed. These customized versions of Firefox are licensed under the Mozilla Public License (MPL), and the installer files and their contents are subject to the restrictions outlined in the Mozilla Trademark Policy (links to both documents are below), By using BYOB and/or distributing the installers generated by BYOB, you understand and agree to this.

Mozilla Public License http://www.mozilla.org/MPL/

Mozilla Trademark Policy http://www.mozilla.org/foundation/trademarks/policy.html

There are a few rules governing distribution of the installers, and breaking any of the rules automatically revokes your (or your organization's) authorization to distribute them. The rules, which are further outlined in the Mozilla Public License and the Mozilla Trademark Policy are:

- The program installers generated by BYOB and/or their contents may not be modified in any way
- Any installer distributed must be signed with a digital certificate issued by Mozilla
- The installers must be distributed at no cost to the end-user
- The installers must be distributed as-is as a stand-alone file, and may not be incorporated with a meta-installer or pre-installed
- When referring to the product name, the installer must be referred to using the title generated by BYOB to differentiate it from the default release of Firefox.

If you have any questions regarding these conditions, or need clarification on any of the items mentioned here, please contact us through the link below. If you agree to adhere to these conditions, then you can verify your email using the link below and get started with BYOB.

https://byob.mozilla.com/verifyemail?email\_verification\_token=c90f267f2081e2a89ae59b7054de27e5

Please click on the link above to complete the e-mail verification process and login to BYOB. If you believe this email was sent in error, please contact us through <a href="https://byob.mozilla.com/contact/">https://byob.mozilla.com/contact/</a>.

Welcome aboard, and thanks for registering.

John Slater Tuesday, 6:51 PM Added Text

John Slater Tuesday, 6:51 PM **Deleted:** Build Your Own Browser (BYOB)

John Slater Tuesday, 6:52 PM Added Text

John Slater Tuesday, 6:52 PM **Deleted:** ". This login was registered with this em...

John Slater Tuesday, 6:52 PM Added Text

John Slater Tuesday, 6:51 PM **Deleted:** Space

John Slater Tuesday, 6:51 PM Added Text

John Slater Tuesday, 6:51 PM **Deleted:** not

John Slater Tuesday, 6:53 PM **Deleted:** ,

John Slater Tuesday, 6:53 PM **Deleted:** Mozilla Build Your Own Browser (BYOB)

John Slater Tuesday, 6:53 PM Added Text The Mozilla\_BYOB Team http://buildyourownbrowser.com

# BYOB account lost password email (suggested new copy)

Subject line: New Password Request from Mozilla's Build Your Own Browser

This is an automatically generated email from Mozilla's Build Your Own Browser (BYOB) application. Please do not respond directly to this email.

Someone has requested a reset of the password for the BYOB login (registered to this email address) named "xxxxxxx". If you are that someone, and wish to reset your password, please follow the link below to complete the password reset process:

https://byob.mozilla.com/changepassword?password\_reset\_token=cba880d87c64d07ceeb3dd721f8d22a2

If you didn't request a password reset for this account, simply ignore this email and your current password will remain in place. If you have any questions about this email, or experience difficulties resetting your password, please contact us via the BYOB contact page at <a href="https://byob.mozilla.com/contact/">https://byob.mozilla.com/contact/</a>.

Thanks!

The Mozilla BYOB Team http://buildyourownbrowser.com

## BYOB account lost password email (current text)

#### Subject Line: Build Your Own Browser

This is an automatically generated email from Mozilla's Build Your Own Browser (BYOB) application. The orignating account of this email is not monitored, so please direct enquires about this email to the BYOB contact page at https://byob.mozilla.com/contact/.

Someone (possibly you) has requested a reset of the password for the BYOB login named "droInitzky". This login was registered with this email address. If you are that someone, and wish to reset your password, please follow the link below to complete the password reset process:

#### https://byob.mozilla.com/changepassword?password reset token=cba880d87c64d07ceeb3dd721f8d22a2

If you did not request a password reset for this account, simply ignore this email, and your current password will remain in place. If you have any questions about this email, or experience difficulties resetting your password, please contact us via the BYOB contact page at <a href="https://byob.mozilla.com/contact/">https://byob.mozilla.com/contact/</a>.

Thanks!

The Mozilla Build Your Own Browser (BYOB) Team http://buildyourownbrowser.com

#### John Slater Tuesday, 6:54 PM Added Text

John Slater Tuesday, 6:54 PM **Deleted:** ,

John Slater Tuesday, 6:54 PM Added Text

John Slater Tuesday, 6:54 PM **Deleted:** Space

John Slater Tuesday, 6:54 PM Added Text

John Slater Tuesday, 6:54 PM **Added:** Space

John Slater Tuesday, 6:54 PM **Deleted: ¶**¶

David Rolnitzky Today, 1:49 PM **Replaced:** C

David Rolnitzky Today, 1:49 PM **Replaced:** H

David Rolnitzky Today, 1:49 PM Added Text

John Slater Tuesday, 6:54 PM Added Text

David Rolnitzky Today, 1:49 PM **Deleted:** [the "your comments" section seems kind...

John Slater Tuesday, 6:54 PM **Deleted:** Mozilla Build Your Own Browser (BYOB)

John Slater Tuesday, 6:54 PM **Added Text** 

# BYOB release requested email (suggested text)

# Subject Line: [BYOB] Release requested for Mozilla Firefox for [insert name of browser here]

Greetings,

This is an automatically generated email from Mozilla's Build Your Own Browser (BYOB) application. The requested for release of the "[Insert name here]" browser has been successfully submitted for review!

We'll notify you shortly when your BYOB is ready for download (usually in about two business days, depending on the current volume of requests). In the meantime, if you have any questions, please direct them to the BYOB contact page at <a href="https://byob.mozilla.com/contact/">https://byob.mozilla.com/contact/</a>.

Your Comments:

[Insert\_comments\_here from the submission form]

Sincerely,

The Mozilla BYOB Team http://buildyourownbrowser.com

## BYOB release requested email (current text)

## Subject Line: [BYOB] Release requested for Mozilla Firefox for [insert name of browser here]

Greetings,

This is an automatically generated email from Mozilla's Build Your Own Browser (BYOB) application. The orignating account is not monitored, so please direct enquires about this email to the BYOB contact page at <a href="https://byob.mozilla.com/contact/">https://byob.mozilla.com/contact/</a>.

The request for release of the Mozilla Firefox for DR's Browser of Awesomeness - Kev, go ahead and green light this one! browser has been succesfully submitted. Your release will now be generated and submitted for review. The installer files will not be available for download until the review process has completed, and any change requests will be sent to this email address. You will receive additional notifications for when the release has been generated for review, and when the review is complete.

Please note that our turnaround target for review is two (2) business days, and be greater or less depending on the number of release requests currently being reviewed.

Status information and the release history of this browser can be found at:

https://byob.mozilla.com/profiles/drolnitzky/browsers/EyMzQ1MDY1OQ/unreleased

Comments:

Green light me!

The Mozilla Build Your Own Browser (BYOB) Team http://buildyourownbrowser.com